[sms flow](http://jace.link/open/sms-flow)

## **install**

curl -sL https://aws-amplify.github.io/amplify-cli/**install** | **bash** && \$SHELL

## **export**

# zsh export PATH="\$HOME/.amplify/bin:\$PATH" # fish

set -x PATH \$HOME/.amplify/bin \$PATH

## **amplify 명령어**

amplify init amplify status amplify add auth

[amplify add auth](http://jace.link/open/amplify-add-auth)

## **Ref**

<https://origogi.github.io/flutter/amplify-1/>

• [flutter amplify](http://jace.link/open/flutter-amplify)

Permanent link: **<http://jace.link/open/amplify>**

Last update: **2022/05/19 13:28**

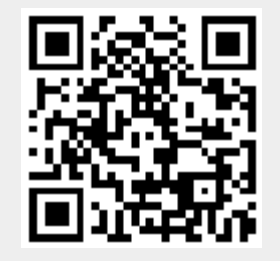